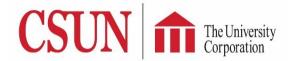

## **TUC Electronic Check Request Form**

### Faculty Submitter's Guide

You can now submit your reimbursement requests via TUC Electronic Check Request form through the CSUN portal. Using this system, TUC will be able to track payment requests in real time and provide updates on the status of your payment requests. This system does not cover expenses to payroll, travel, or purchase orders, and only applies to reimbursements using check request paper form.

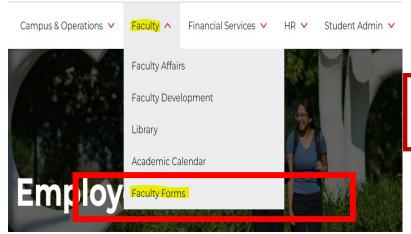

Log in to <u>CSUN Portal</u>. Once logged in, go to Faculty -> Faculty Forms. Click on **TUC Check Request Form.** 

WARNING! If the form is plain white, please clear your browsing history and try to log in the portal again to access the form.

Please refer to the screenshot on the next page for the instructions below. Please remember, ONE REQUEST PER PAYEE and kindly use Chrome or Firefox as your browser.

#### 1. Payee

- Payee is a person whom money is paid, or is to be paid.
- •Enter Payee's full name and address. Date needed should be 7 business days after submission date
- •Choose "Yes" if Payee is a Principal Investigator (PI for projects) or Fund Director (for TUC A or E funds).

#### 2. Cost Allocation

•Enter chartfield combination: account, fund, department ID, project, and total amount to charge on the account/project. Add a line for each chartfield combination. There is no limit to the number of chartfield combo!

#### 3. Reason for Payment

 Enter description of charges, or what are these charges for. Include amount. Add as many lines as you want!

#### 4. Totals

•Cost allocation total is taken from #2 Amount, while Detailed Total Amount is from #3 Amount. These two values must match.

#### **5. Supporting Documents**

Attach supporting documents, such as receipts, invoices, etc.

#### 6. Payment Authorization/ Payment Instructions

•How does the payee want to get the payment?

# 7. Submitter Information/Submit

•When you are done, click "Submit". The submitter will receive an email of their request. The website will redirect you to a confirmation page when the request is successfully submitted.

# Check Request Form

|            | TUC Check Request Status<br>NEW REQUEST                                                                                                    |                                                        |                                   |                                          |         |
|------------|----------------------------------------------------------------------------------------------------|--------------------------------------------------------|-----------------------------------|------------------------------------------|---------|
|            | Instructions  1. Complete payment request from to include all detailed information, Please do not include any information in the form that it completes a protection data level 1.  2. Alter hequated appointing commentation (in adminimal field as 15/90). Please refer to the TLIC Parabasing Politicy.  3. Alter begand appointing commentation (in adminimal text software) may be a software and applications and a software and a software and a software and a software and a software and a software a software and a software and a software and a software a software and a software and a software a software and a software a software and a software a software and a software a software and a software a software and a software a software a software and a software a software a software and a software a software a software and a software a software a software and a software a software | form that is considered a protected data level 1.      |                                   |                                          |         |
|            | Rese contact Accounts Psystele at eat 7289, or the main TUC line at ext. 5299, if you have any questions.     Access     Access                                                                                                    |                                                        |                                   |                                          |         |
|            | Payee Name*                                                                                                    | Date Needed                                            |                                   |                                          |         |
| <b>—</b>   | Payee Address "                                                                                                    |                                                        |                                   |                                          |         |
|            | is the paper of this request also the lead PI or the Fund Director? " $0$ Yes. $0$ No.                                                                                                    |                                                        |                                   |                                          |         |
|            | 2. Cost Allocation                                                                                                    | 1                                                      | VII - V                           | <b>3</b>                                 | PPA     |
| N          | ACCOUNT                                                                                                    | Fund                                                   | nebt to .                         | Project ID                               | Amount* |
| C          | 3. Reason For Payment                                                                                                    |                                                        |                                   |                                          | PPP     |
| <b>Y</b> ) | Reason for Payment *                                                                                                    |                                                        |                                   | Amount*                                  | Remove  |
|            |                                                                                                    |                                                        | 7.7                               |                                          |         |
|            | 4. Totals                                                                                                    |                                                        |                                   |                                          |         |
| 4          | Cost Allocation Total                                                                                                    |                                                        | Detailed Total Amount Grand Total |                                          |         |
|            | 5. Supporting Documents                                                                                                    |                                                        |                                   |                                          |         |
| <b>L</b>   | Please alluh any support documents related to this Onex Request. Allass Onest Request Ropporting Documents                                                                                                    |                                                        |                                   |                                          |         |
|            | 6. Payment Authorization/Payment Instructions                                                                                                    |                                                        |                                   |                                          |         |
| 9          | Payment Type  © Creats will be abided up at The University Office  Until check to payer  Until check to payer  Until check to payer                                                                                                    |                                                        |                                   |                                          |         |
|            | 7, Submitter Information                                                                                                    |                                                        |                                   |                                          |         |
| _          | Submitter (SUN ID Submitter Extension                                                                                                    | Submitter full Name Gross Strak Submit Date [F1172000] | П                                 | Submitter Email<br>Grand Slankegosin edu |         |
|            |                                                                                                    |                                                        |                                   |                                          |         |